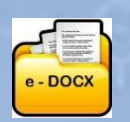

# **ABOUT THE 'e-DOCXTM PRODUCTIVITY SYSTEM' 23 Oct 2018**

### **DOCUMENT PURCHASE ● CREATION ● COLLABORATION ● COMPLETION● REPLICATION ● STORAGE & ON-LINE TENDERING**

The 'Productivity System' has been developed to assist users in saving time whilst carrying out DOCUMENT PURCHASE, CREATION, COMPLETION, COLLABORATION and STORAGE of Documents and other related activities. The information related to your company's purchase of the Documents is securely stored on-line, in the "Cloud", and is accessible online 24/7

### **Platform for 'Document Access Services'**

It is a 'cloud-based' platform that different 'Document Access Services' utilise. These 'Document Access Services' feature proprietary Documents and Forms provided by third-party organisations like PROCSA, JBCC etc. These Services are provided on the platform as 'Document Suites' and have been harmonized, so that any Document purchased, uses the same 'Productivity System' methodology in its on-line creation and use.

#### **User Registration, Login and Data**

Users are initially required to Register either themselves or their Company's details on the system and are provided with a password that they can change at any time. Their e-mail address is the login username. This registration process enables the System to identify the User as an 'Office Administrator' and displays company status information upon login.

### **Company Office Information**

The 'Productivity System' displays the following company information upon login:

The User's Company name, User's Name, User's System Designation, the name of the 'Document Access Services' and other Services accessed through the 'Productivity System' that the Company is subscribing to. It also gives the current Company Office amount of 'Credits' that are available for the purchase of Documents.

### **Company Office Account**

In addition, the 'Productivity System' provides the User with access to the following:

- 1. Ability to set up a Project's 'Administrators' and 'Office Users'
- 2. Company Office Reports (This information is always kept secure and extremely confidential)
	- a. Document Purchase Statement by Company Office
	- b. Document Purchase Statement by Project. (A List of your Company's Projects with links to the Documents created for those Projects.)
	- c. Document price list
	- d. View List of Documents Purchased by Project
	- e. View List of Documents Purchased by Document Suite
	- f. Transaction History Report
	- g. List of 'Credits' purchase Invoices
	- h. A list of all the Company Office's Users and their 'Roles' with an update facility.
	- i. A list of Company Office Document Collaborators with set-up facility

### **'Productivity System' Index**

When Users log in they access the 'Productivity System' Index that features the different Document Suites plus the following:

- a. Document Prices per Document Suite
- b. Purchase 'Credits' facility by Credit card or by Electronic Funds Transfer (EFT). Credits" are used to purchase Documents, special Support and Online Training
- c. User Instructions
- d. Customer Support Help Videos, User Guides, access to a 'Help Desk' during office hours

#### **'Productivity System' Administration**

The 'Productivity System' has a full Administrative 'backend'.

# **Facilities available within the 'Productivity System'**

The major productivity feature of the System is that the information about a new Project only needs to be set-up once. This Project information is then inserted into any new Document purchased and created, irrespective of the Document Suite; saving a considerable amount of time in the completion of the Documents. In order to save even more time, the system remembers Project information from a company's existing Projects, so that for example, if you have the same Architect on a new Project, you can select that Architectural company's name and its details will be automatically captured for your new Project.

## **The productivity facilities provided are detailed below:**

## **Capturing new Project Information to be inserted into Documents**

- **Mandatory Project Details:** the Project's name and Reference number is captured and inserted automatically as a watermark onto every page of the Documents and protects its copyright.
- **Supplementary Details:** a Project's Participants e.g. Client, Consultants, Mediator, Arbitrator, Contractor, Subcontractors are captured only once and can be updated if necessary.
- **Database Storage:** of your company's Project Participants, so that you do not have to re-capture these details again if you wish to re-use these companies on another Projec.t
- **Update:** your Project Participants by inviting them by e-mail to update their info. directly into your company's database

## **Creating Documents**

- **Purchase & Create:** create .pdf 'Project' & 'Reference' Documents. (Adobe Writer software is not required.)
- **Complete:** 'Project' Documents' on-screen, saving time and effort
- **Capture:** additional information manually into your Documents
- **Use:** built-in dropdown options for completion of Document fields
- **Save:** each Document online in a special Company Office Database
- **Replicate:** copy and import data from previously created Project Agreements, across Projects and/or to another Project Agreement
- **Collaborate:** electronically with third parties in remote offices to view, edit and print or view only, particular Project Documents
- **Track & Compare:** previous working revisions of a Document to see a history of changes
- **Insert electronic signatures:** into Agreements
- **Finalize:** Documents to prevent further editing
- **Send:** Documents as an attachment to an email

## **Document Records**

- **Store and list Agreements:** created for each specific Project, eliminating collection of hard-copy documents
- **Store and list Reference Documents:** for access by your 'Office Users'
- **Access: '**Project Document Folder's across multiple Document Suites such as PROCSA, JBCC, etc
- **Download and save:** Agreements to the User's own workstation, if required
- **View an 'Archive Store':** of all previous Editions of the Agreements

## **Manage the use of Documents**

- **Setup 'Office Users':** who are other Users in your office who can access your on-line library of Reference Documents
- **Setup an 'Office Administrator':** allowing them to purchase and complete Agreements for the company
- **Setup 'Project Administrators':** giving a member of a Project Team Document creation authority
- **Setup 'Document Collaborators':** set up people from other companies to assist in completion of Documents
- **Assign 'Document Collaborators:** to a specific Document either with View Only, or View and Edit access
- **Manage:** User logins and control access by different users within the same company office
- **Purchase credits:** by EFT or credit card, receiving notification when the credit balance is low
- **Access:** your created Company Documents at any time
- **Print:** the Documents as many times as required for a specific Project
- **Save:** the Project Document to your workstation at any stage
- **Search: each Document by keyword**

### **Tendering**

• **Choose** potential Tenderers, Tender using the TendervaultTM Service. Capture appointed Tenderer's information

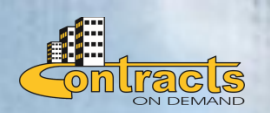

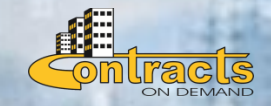

 For further information, please contact Tjaart Kruger e-mail: [tjaart@contractsondemand.co.za](mailto:tjaart@contractsondemand.co.za) **Tel: 010 010 7588**